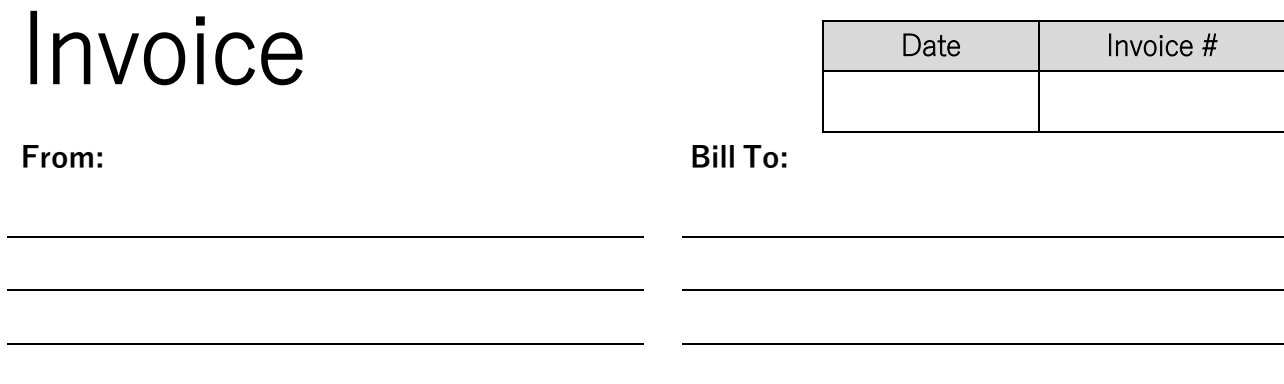

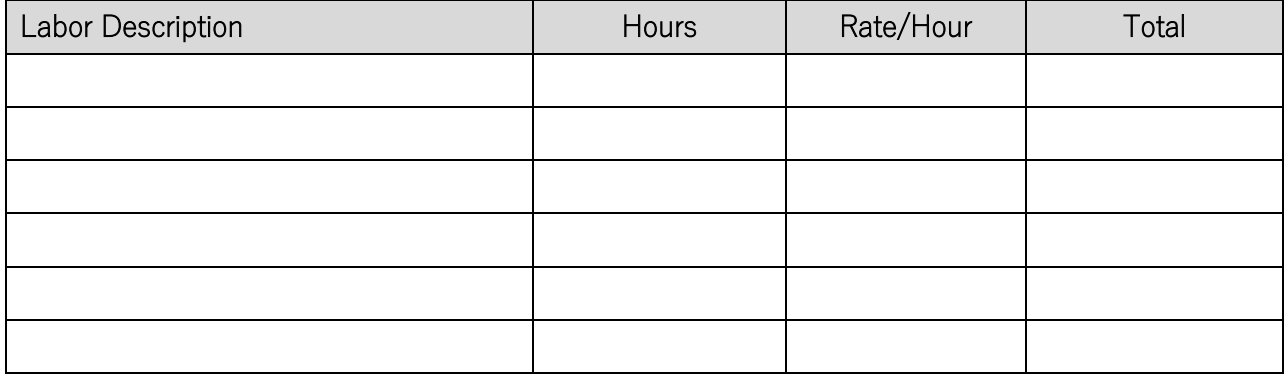

Labor Tax Rate:

Labor Total:

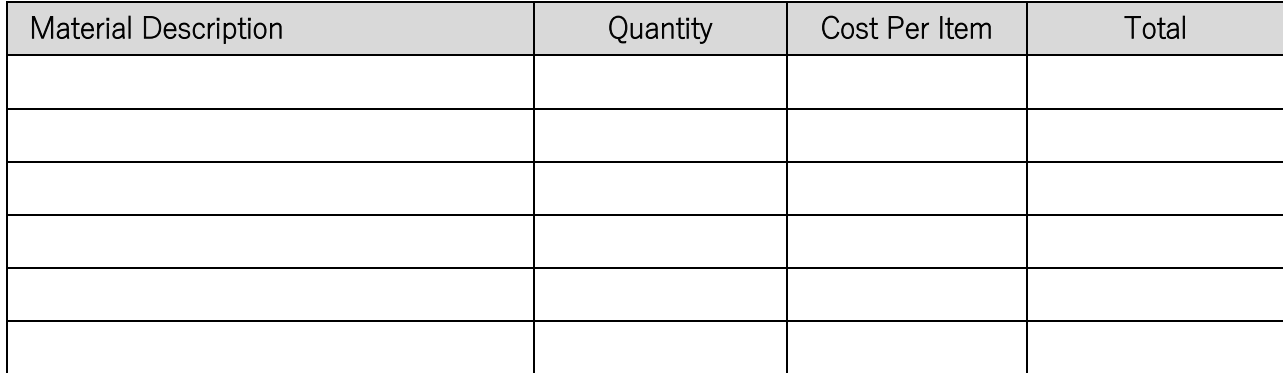

Materials Tax Rate:

Materials Total:

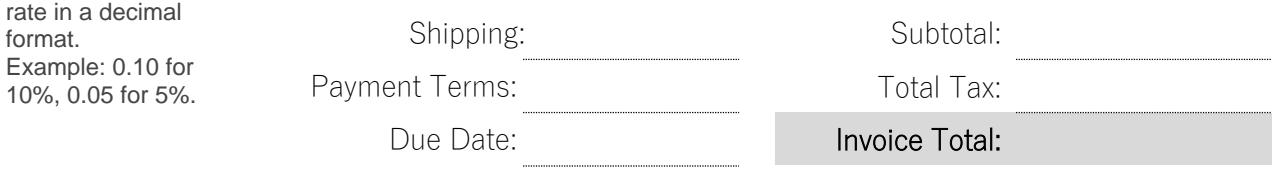

Thank you for your business!

Please enter tax

powered by<br>General Blue